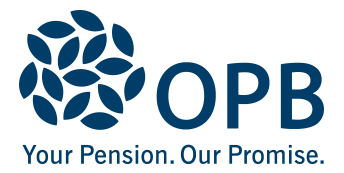

# **Retired Member Information Change**

Public Service Pension Plan (PSPP)

## **You can easily change some of your personal information online.**

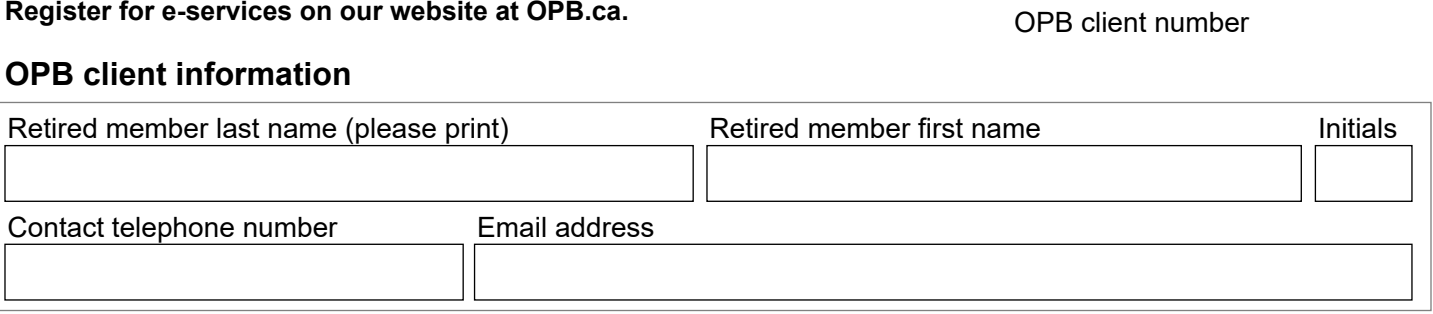

### **1. Change my home address**

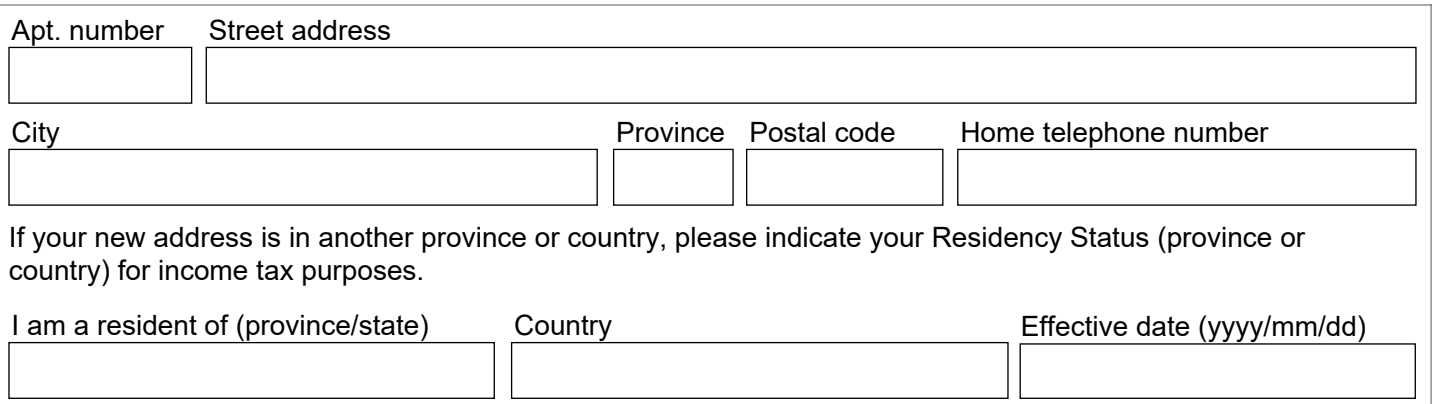

#### **2. Change my banking information** - **Do not close your old account until you receive your pension in the new account.** For security purposes, banking information changes are not accepted over the telephone

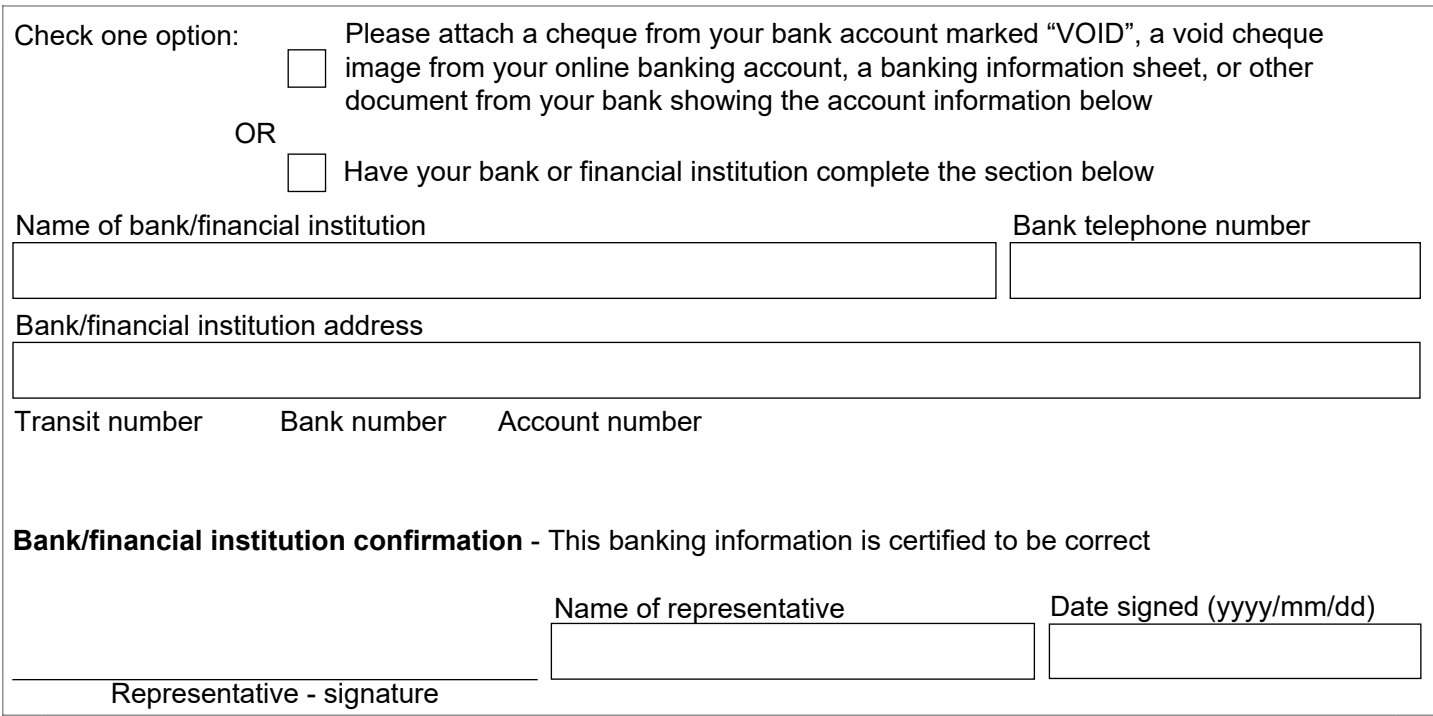

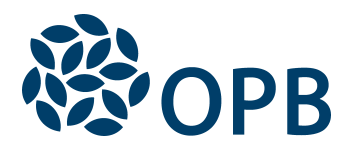

# Retired Member Information Change

Public Service Pension Plan (PSPP)

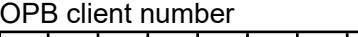

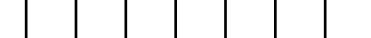

### **3. Change my spousal status** - **Please contact OPB if your spousal relationship ends**

### **My spousal status has changed to:**

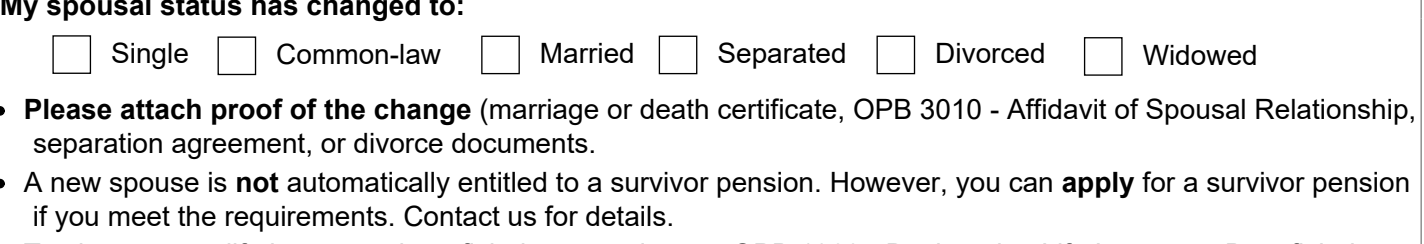

- To change your life insurance beneficiaries, complete an OPB 1060 Designating Life Insurance Beneficiaries form. Contact us for a copy of this form.
- **OPP former members:** You will need to send this completed form to Target Benefit Administrators Ltd. (416-740-1335 or toll-free at 1-888-660-6055).

### **4. Change my medical/dental coverage**

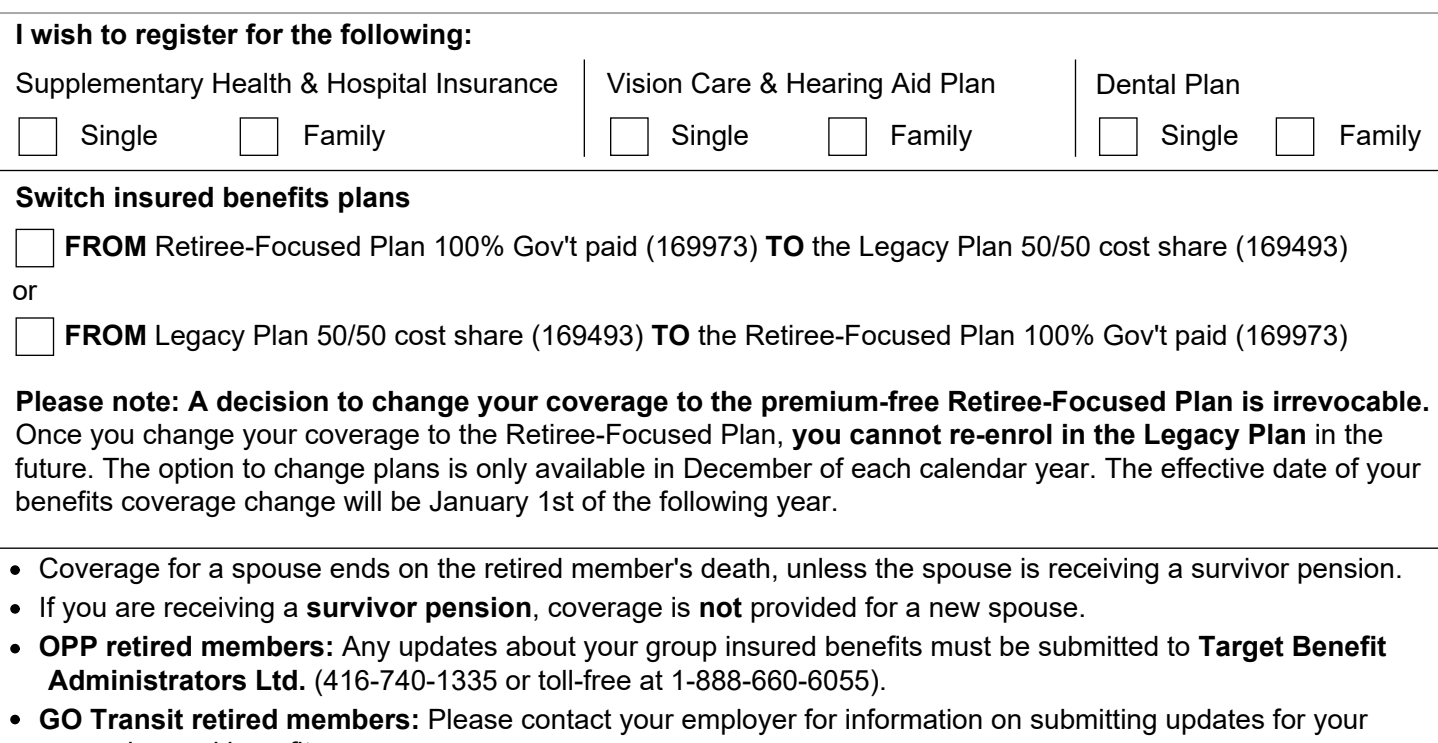

group insured benefits. If you are in one of the above retired member groups, **OPB can no longer accept changes** to your group insured benefits information.

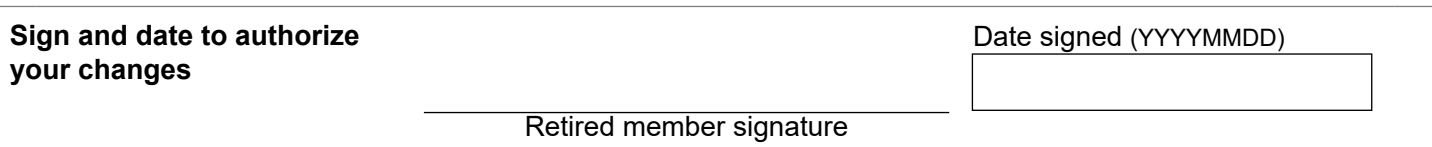

The personal information on this form is collected under the authority of the *Public Service Pension Act* and will be used only to administer pension benefits. For more information or if you have any questions, contact our Client Care Centre or our Privacy Officer at:

**Telephone:** 416-364-5035 or **toll-free** 1-800-668-6203 (Canada & USA) | **Fax:** 416-364-7578 | **OPB.ca**